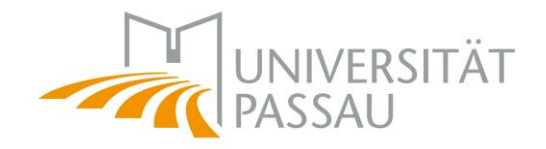

## STUD.IP<sup>2</sup> 3.1 **Informationsveranstaltung des InteLeC-Zentrums**

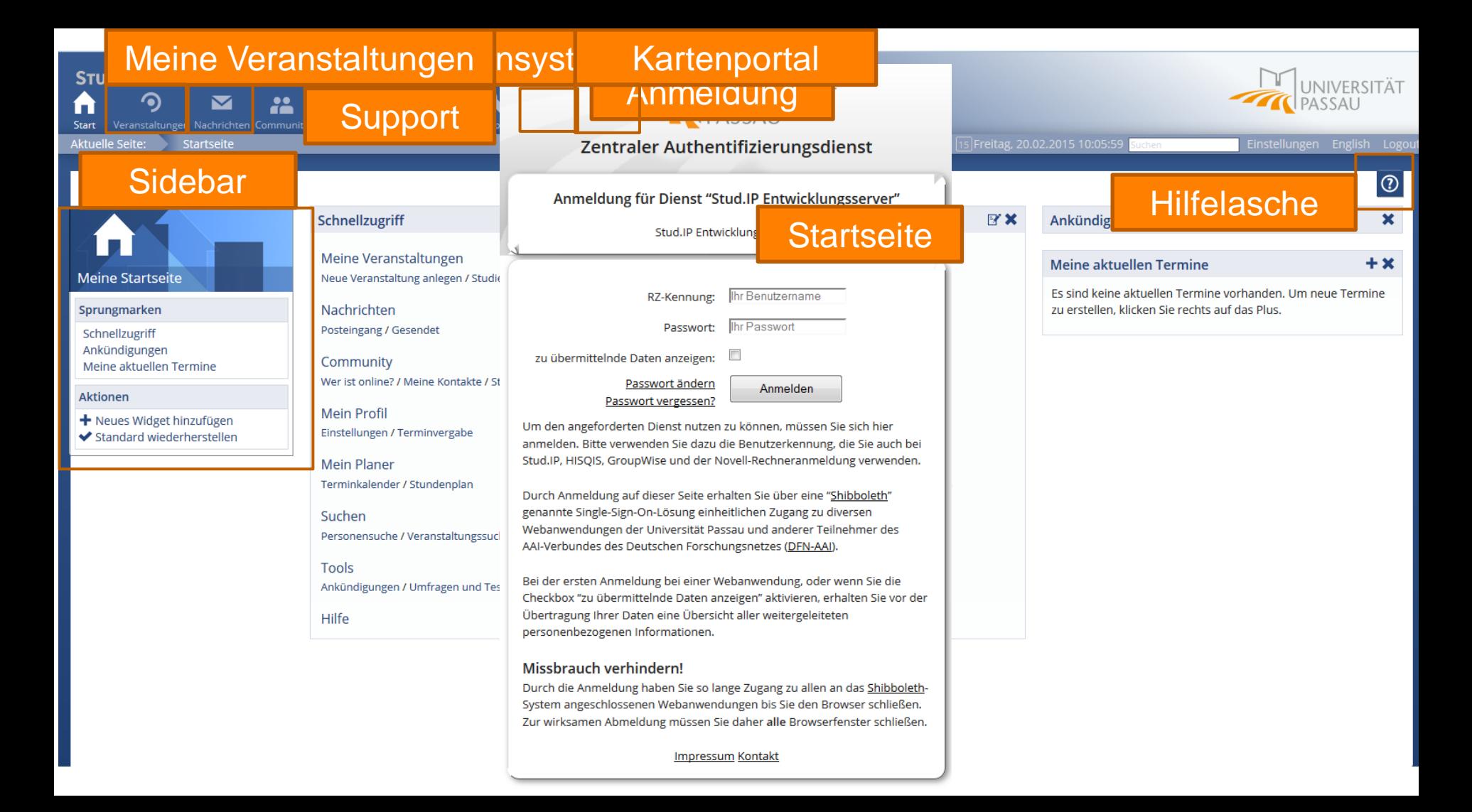

#### Neue Anmeldung via Shibboleth

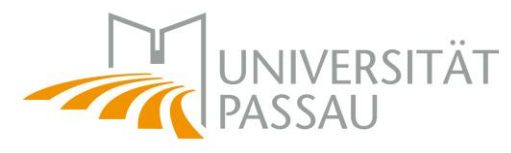

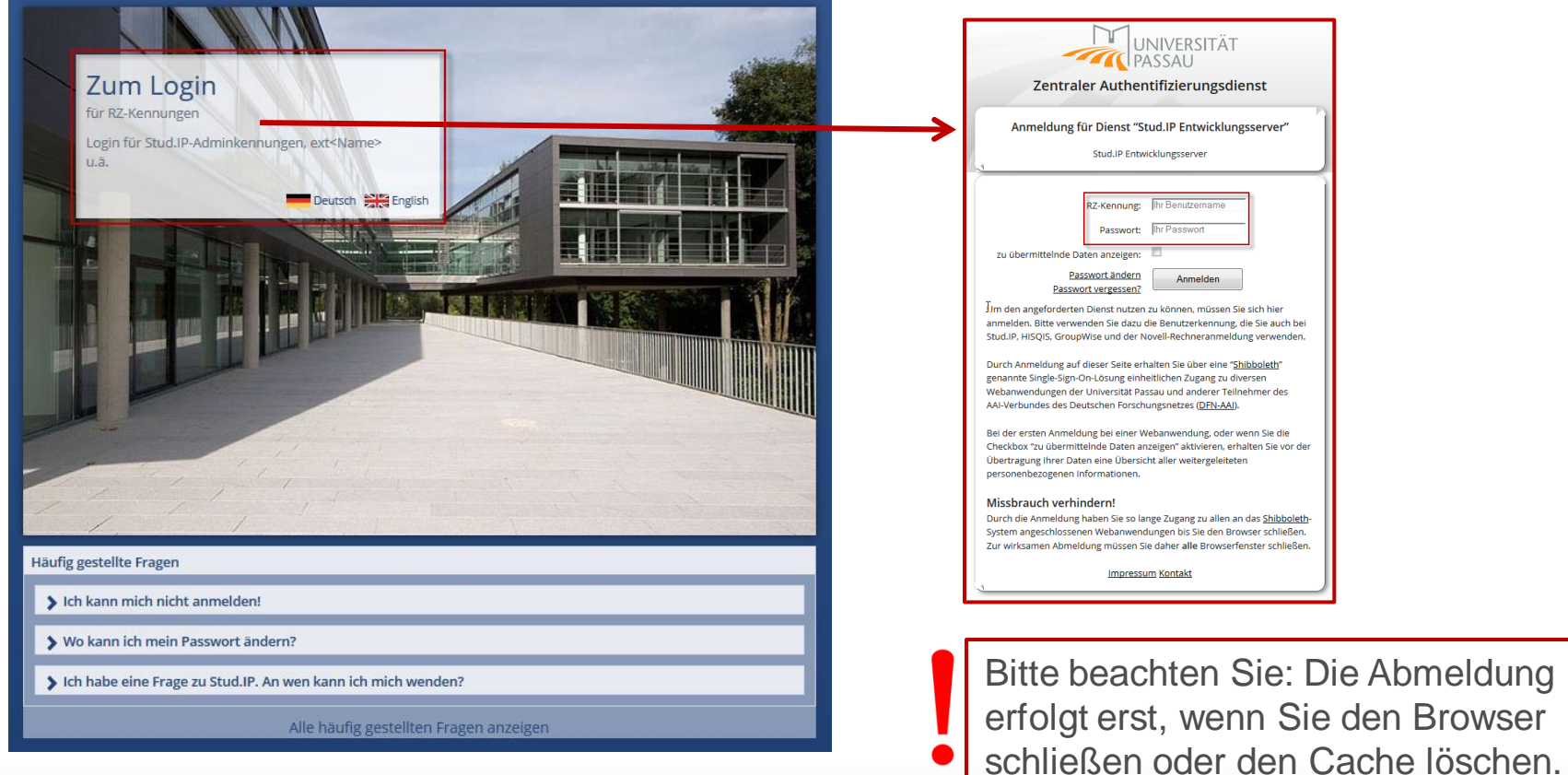

#### Neue Sidebar

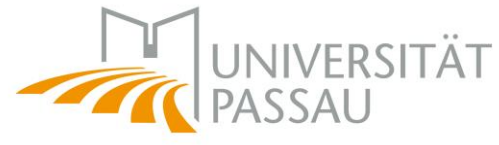

 $|\circ|$ 

Inhalt  $\odot$  $\odot$ 

Inhalt

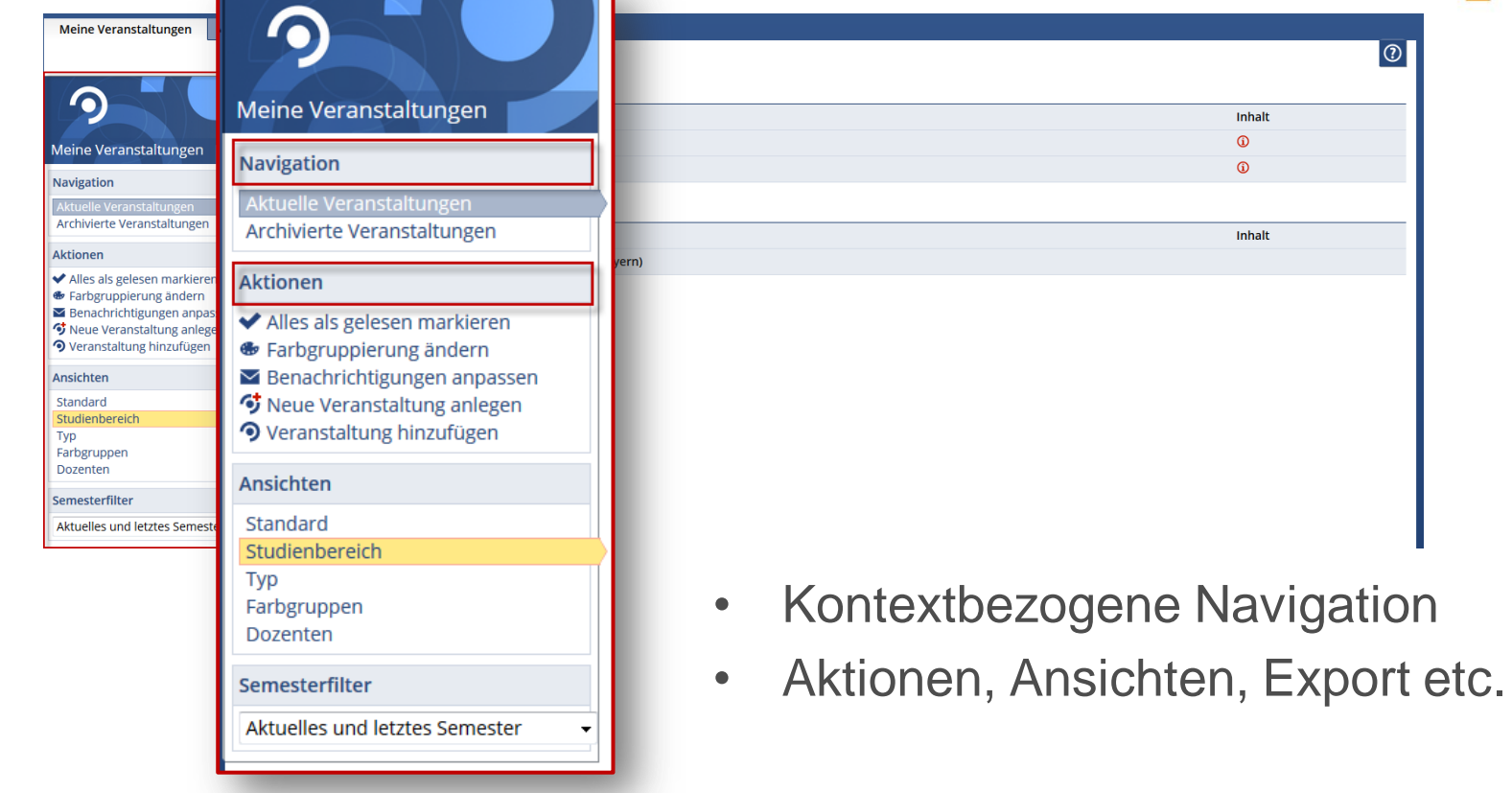

#### Neue Startseite

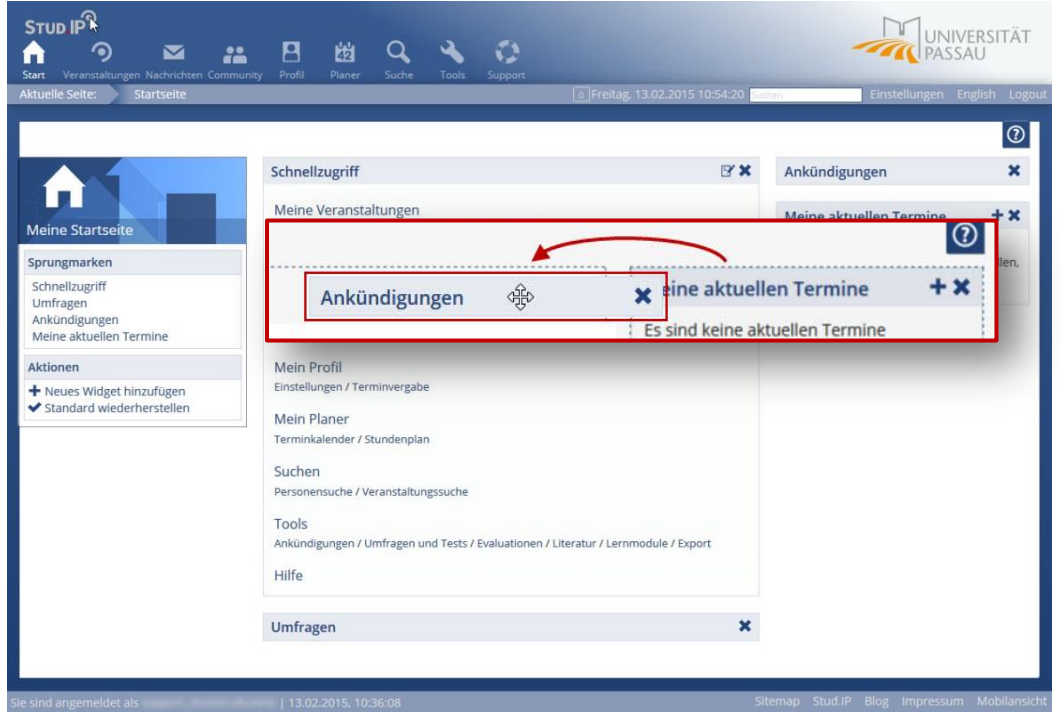

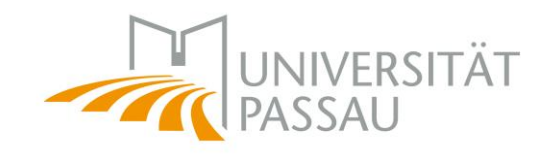

- Individualisierbare **Startseite**
- Widgets flexibel platzierbar

#### Neue Hilfelasche

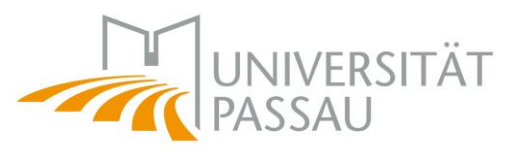

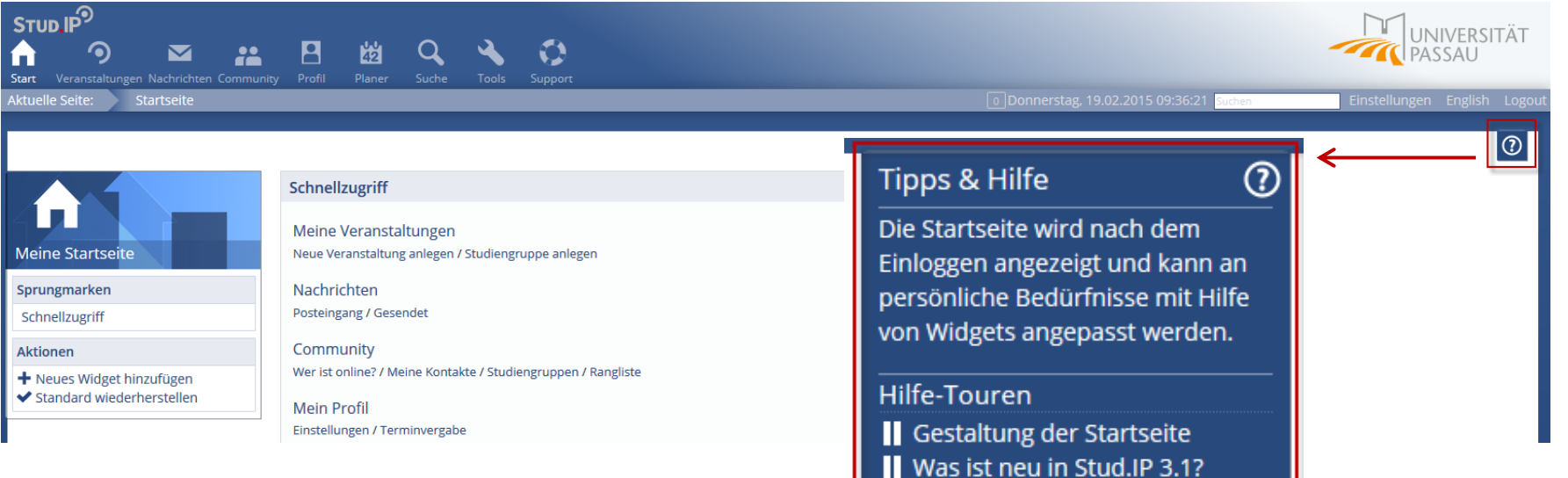

O Weiterführende Hilfe

- Kurze Beschreibung der aktuellen Ansicht
- Hilfe-Touren
- Link zur (offiziellen) Stud.IP Hilfe

#### Meine Veranstaltungen

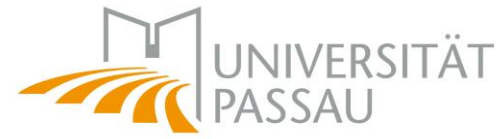

Inhalt

 $\omega$ 

 $\omega$ 

**Inhalt** 

 $\overline{\circ}$ 

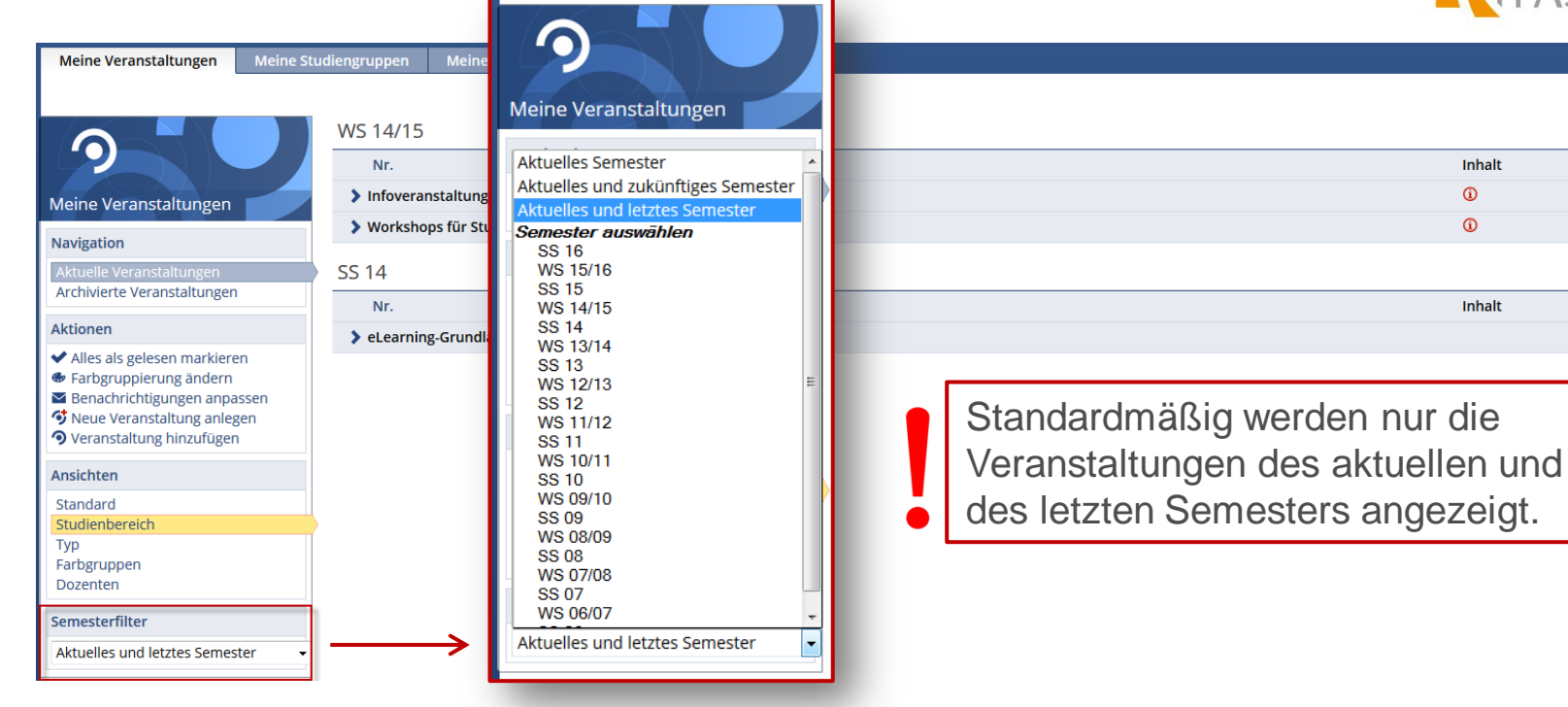

• Semesterfilter

#### Zeit- und Raumangaben

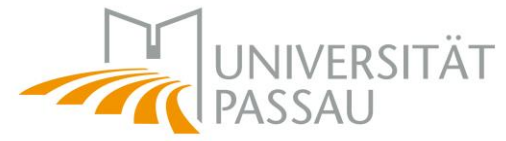

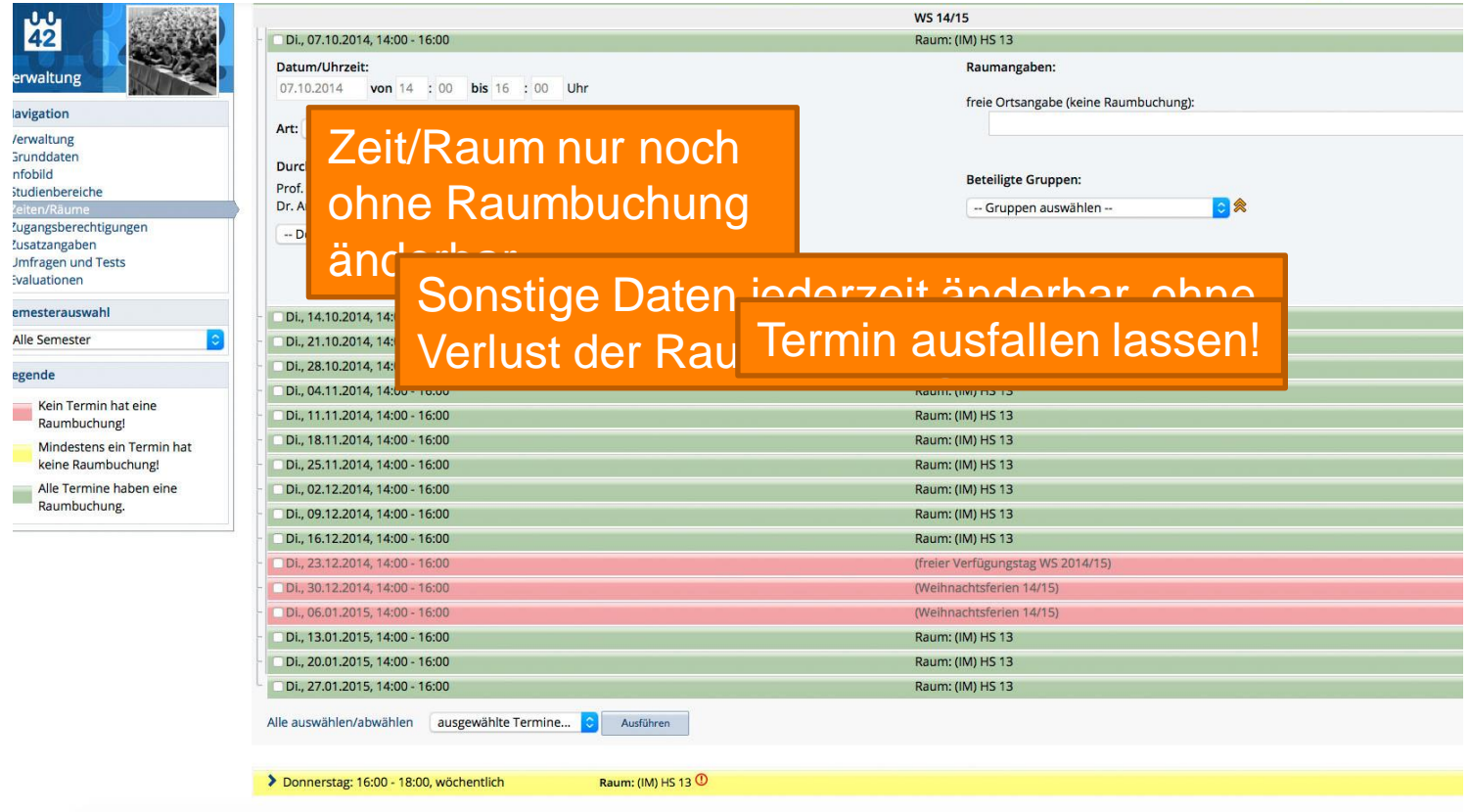

#### Verbessertes Nachrichtensystem

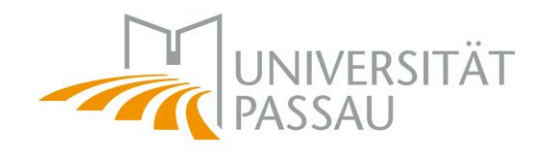

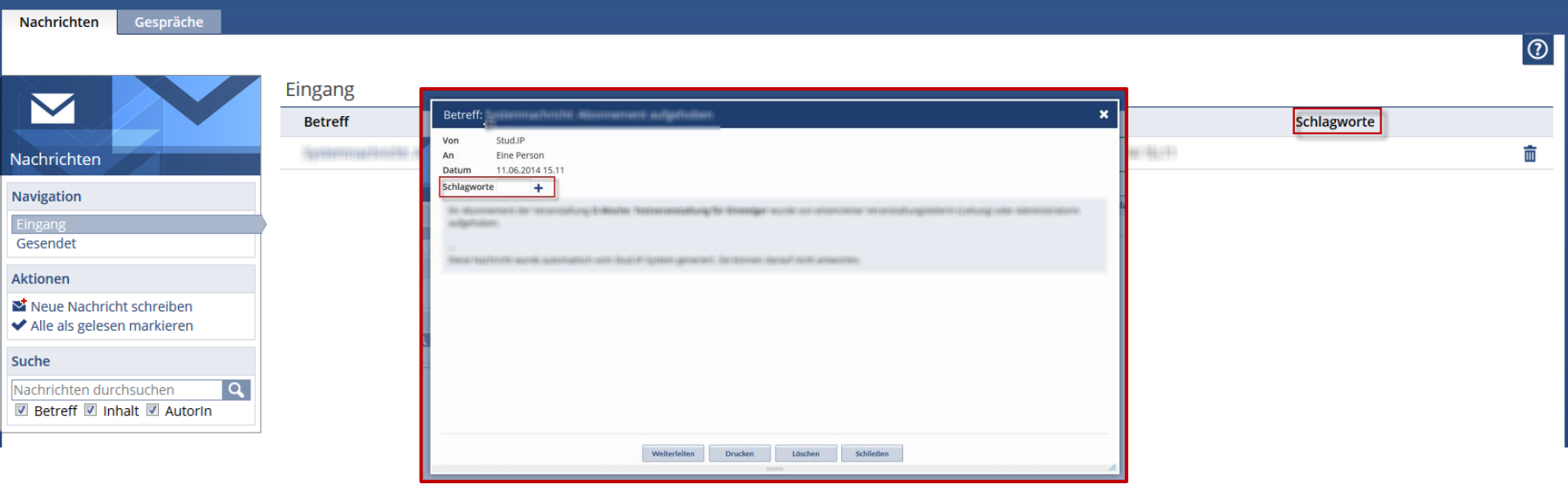

- Wegfall des "Zeitfilters"
- Sortierung durch Schlagwortvergabe

Kartenportal

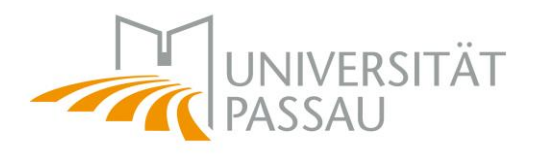

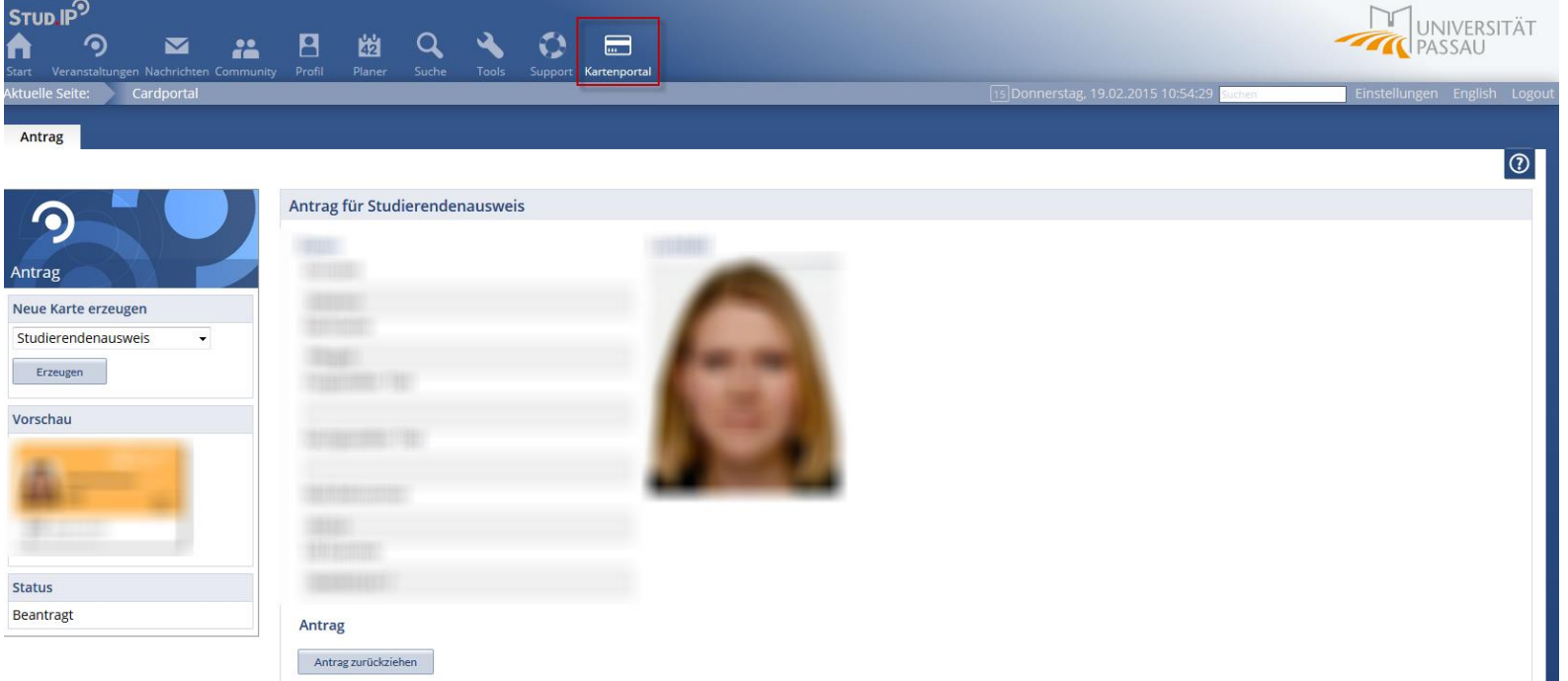

• eigene CampusCard beantragen/sperren

Support

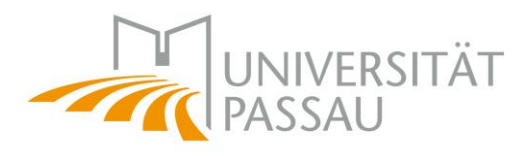

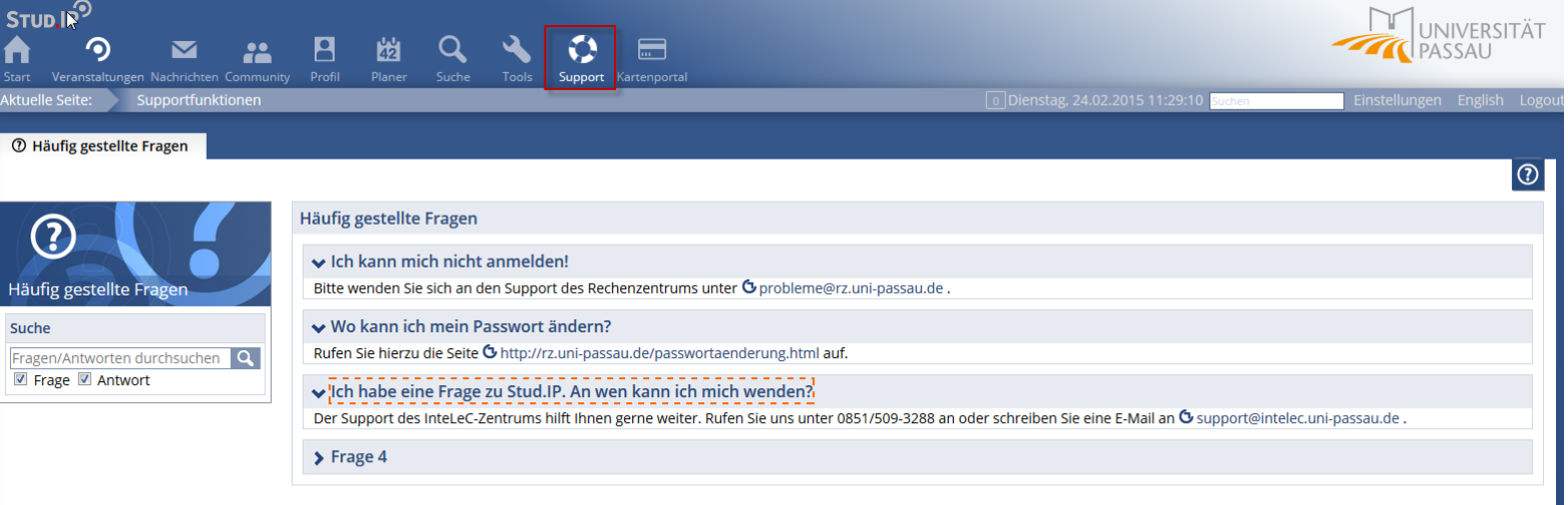

- Häufig gestellte Fragen
- Ausbau geplant

#### **Supportangebote**

- Stud.IP-interne Hilfen
	- z. B. bei 3.1 initiale Hilfe-Tour
- Onlinehilfe für Stud.IP [http://hilfe.uni-passau.de](http://hilfe.uni-passau.de/)
- Video-Workshops

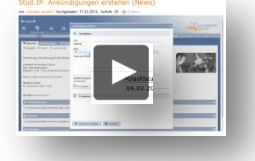

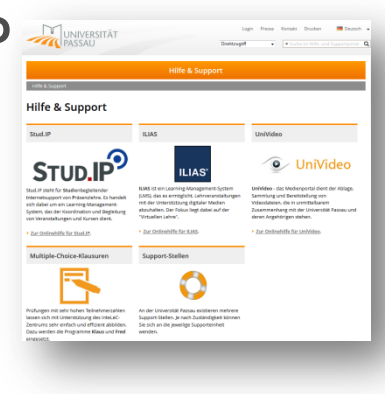

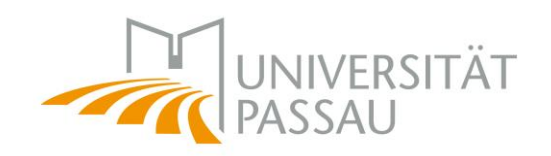

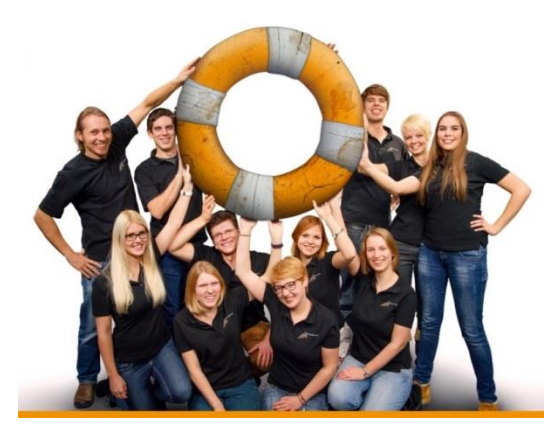

### **Support**

- Vor-Ort-Service
- Stud.IP-Workshop

Alle Hilfe & Support-Angebote unter: [www.intelec.uni-passau.de/support/](http://www.intelec.uni-passau.de/support/)

Stud.IP 3.1 Broschüre

- Wichtigste Infos zu Stud.IP
	- Grundlagen
	- Veranstaltungen anlegen und verwalten
	- Anmeldeverfahren
- DIN A5 Format
- Versand an die Lehrstuhlsekretariate ab Mitte März

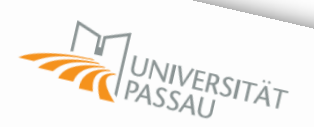

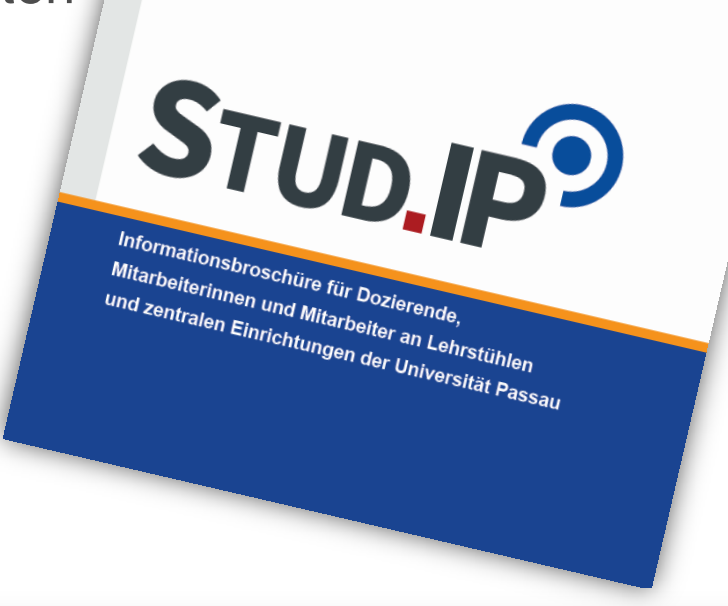

#### Supportfälle WS 2014/15

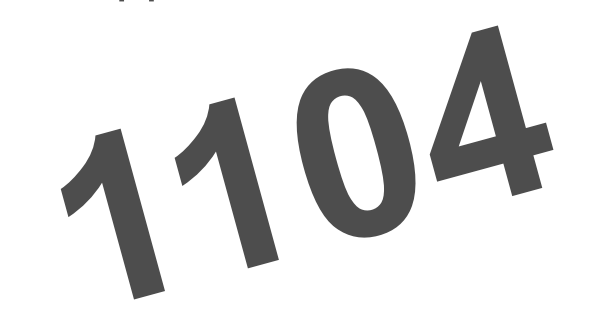

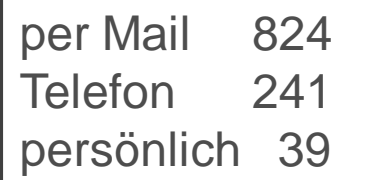

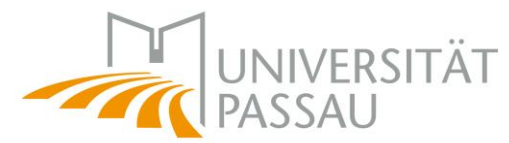

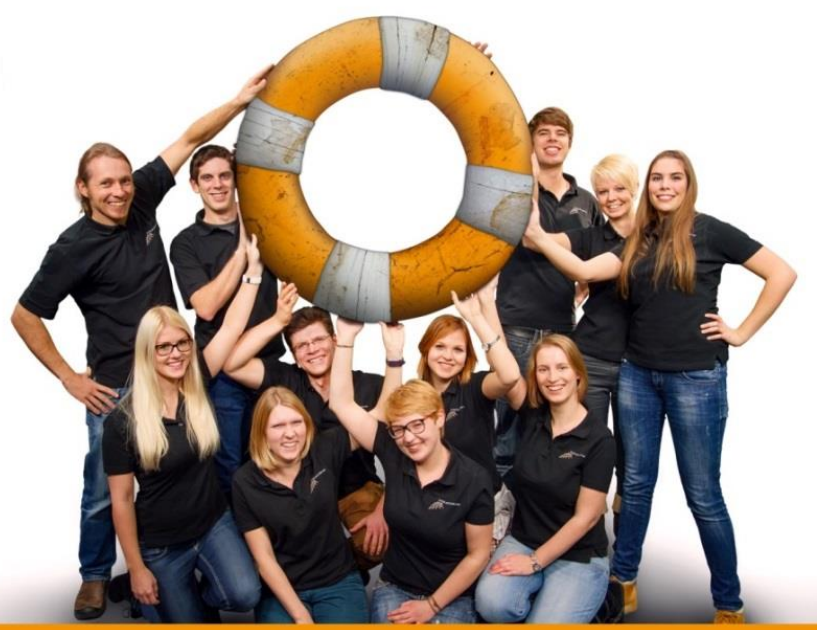

# Support

#### Support in 2014

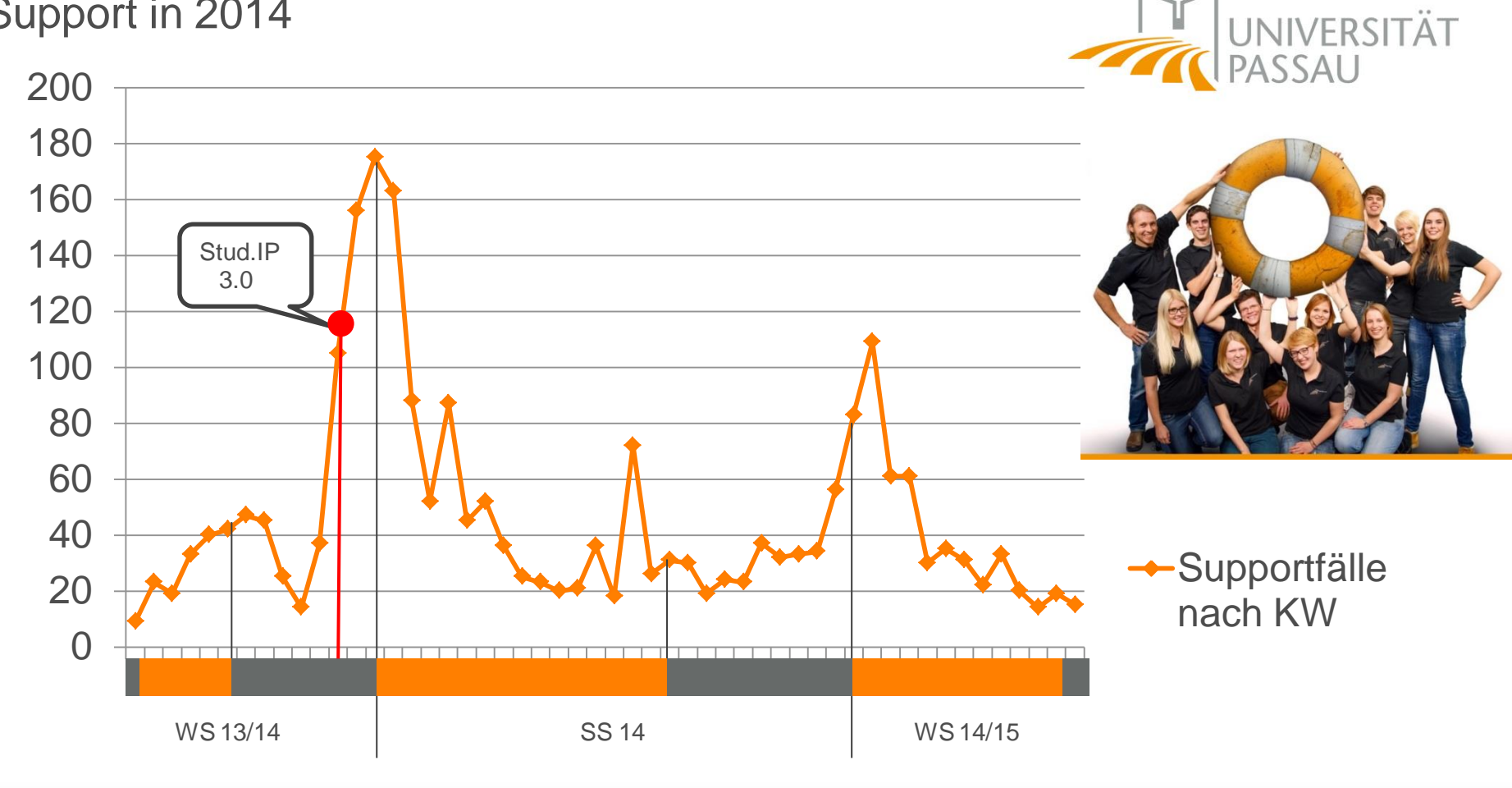

Hilfe & Support

IM 116 Innstraße 33 94030 Passau

www.intelec.uni-passau.de

E-Mail: support@intelec.uni-passau.de Tel: +49 851 509 3288

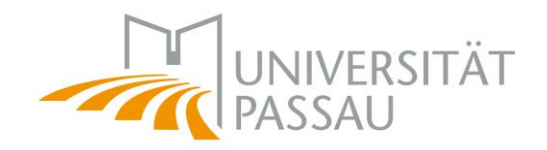

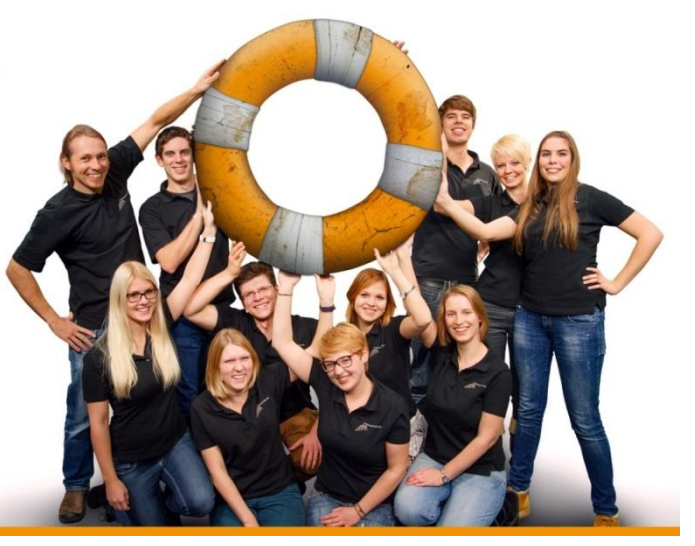

## Support

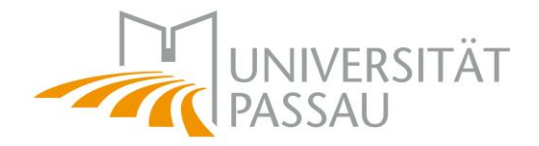

Zahlen aus dem Support

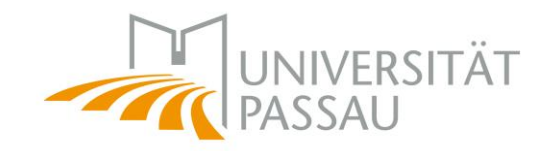

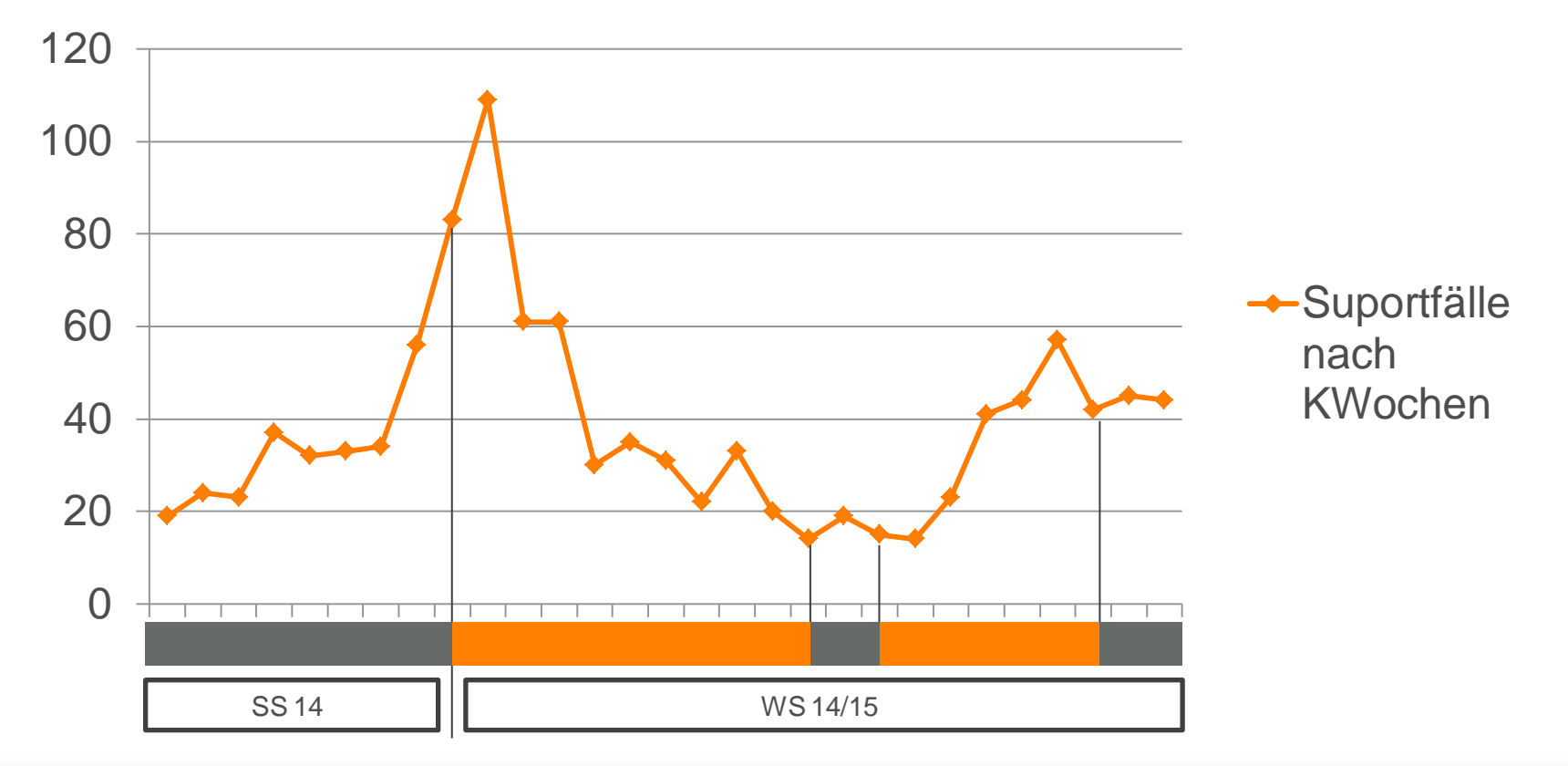